# マン・ホイットニー検定(exact test)

#### 青木繁伸

# 2020 年 3 月 17 日

# 1 **目的**

正確な *p* 値を計算するマン・ホイットニー検定(正確確率検定)である。

データ(分割表)によっては計算量が多くなり実用的な時間内で計算が終了できないこともあるので,その ような場合にはモンテカルロ法による近似計算もできる。

周辺和を固定した全ての分割表においてマン・ホイットニーの *U* 統計量と生起確率を求め,実際に観察さ れた分割表の *U* 統計より小さいか等しい分割表の生起確率を合計したものを *p* 値とするものである。

# 2 **使用法**

import sys sys.path.append("statlib") from exact import exact\_mw\_test exact\_mw\_test(x, y=NULL, exact=TRUE, hybrid=FALSE, loop=10000)

#### 2.1 **引数**

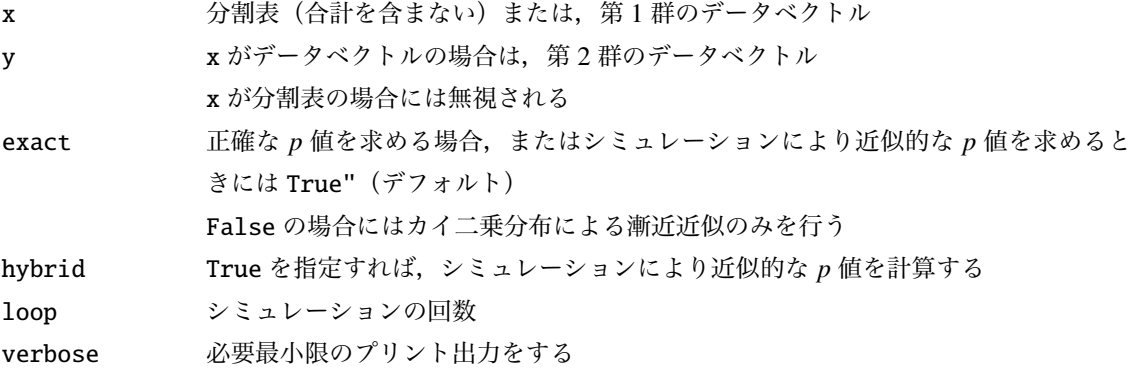

# 2.2 **戻り値の名前**

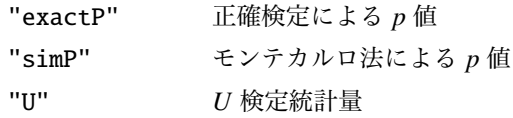

"Z" 標準化得点 "asymP" 漸近検定による *p* 値

### 3 **使用例**

# 3.1 **分割表を与える場合**

 $x = [[5, 3, 2, 1], [2, 3, 1, 2]]$ import sys sys.path.append (" statlib ") from exact import exact\_mw\_test

 $a = exact_mw_test(x)$ 

Mann-Whiteny test

 $U = 33.5$ ,  $Z = 0.9073$ , p value = 0.36425

exact p value =  $0.38374$ 

91 tables are inspected.

```
import numpy as np
np.random.seed (123) # 乱 数 の 種 ( 通 常 は 不 要 )
b = exact_mw_test(x, hybrid=True)
```
Mann-Whiteny test  $U = 33.5$ ,  $Z = 0.9073$ , p value = 0.36425 simulated p value =  $0.38130$ based on 10000 times simulation.

# 3.2 **二群のデータベクトルを与える場合**

 $x = [78, 64, 75, 45, 82]$ y = [110 , 70, 53, 51]  $c = exact_mw_test(x, y)$ 

Mann-Whiteny test  $U = 9$ ,  $Z = 0.24495$ , p value = 0.80650 exact p value =  $0.90476$ 126 tables are inspected.